#### Programming Quantum Computers (Apps I: Simulation)

(**Subtrack of** Quantum Computing: An App-Oriented Approach)

Moez A. AbdelGawad

moez@{cs.rice.edu, alexu.edu.eg, srtacity.sci.eg}

Sat., Dec. 14<sup>th</sup>, 2019

#### Quantum Computers are Real

- What are they useful for?
	- Let's discover, by programming them!
	- And seeing *examples* of how others programmed them.
- A hands-on approach to programming QCs/QPUs.
	- By doing; i.e., by writing code & building programs.
	- Using simulators, since real QCs are harder-to-access (so far).
- Goals: Read, understand, write, and *debug* quantum programs.
	- Ones like this program.

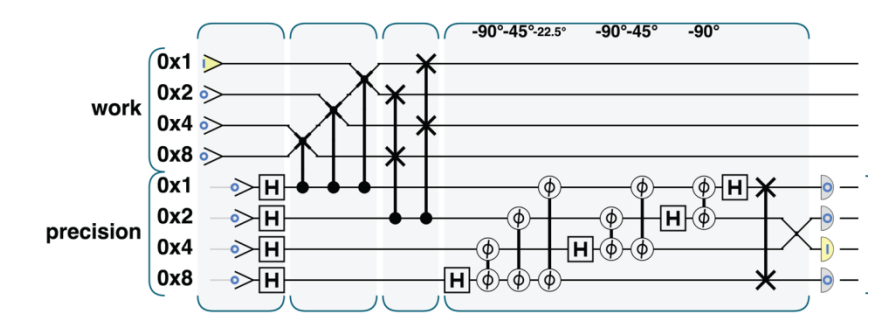

# Structure of Quantum Apps

- Tendency to such structure, very roughly.
- Compute in superposition.
	- Implicit parallelism.
- Phase manipulation.
	- Practicality. Relative phase info directly inaccessible (unREADable).
- Modules are combined (*composed*) to define full quantum application.
	- Possibly in *iterations*.
- Quantum programming is an art (too).

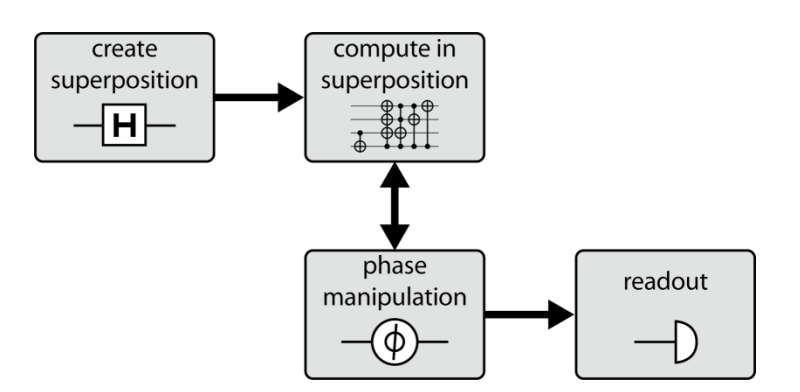

#### **Quantum Modules Covered**

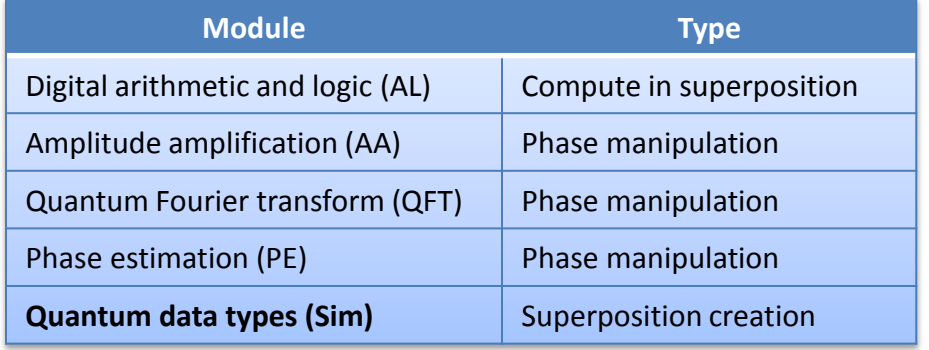

### Topics Covered So Far

- Introduction:
	- Qubit, Superposition, and Entanglement.
	- Single-Qubit Ops: H, NOT and Phase.
	- Multi-Qubit Ops: Conditional Ops (e.g., CNOT).
	- Teleportation.
- Modules:
	- Quantum Arithmetic and Logic.
	- (Quantum) Amplitude Amplification.
		- Converting phase info into magnitude info.
	- Quantum Fourier Transform.
		- Revealing patterns (frequencies).
	- (Quantum) Phase Estimation.
		- Characterization of quantum operations.
	- **Quantum Simulation and Real Data.**
		- **QRAM, Quantum Vector & Matrix Encodings.**

## Quantum Apps

- **Quantum Simulation.**
	- Using quantum operations to approximate unitary matrices that describe quantum operations representing Hermitian matrices (the Hamiltonians)!
- Quantum Search (Grover's algorithm).
- Quantum Graphics (Quantum Supersampling).
- Quantum Cryptography (Shor's algorithm).
- Quantum Machine Learning (QML).

#### **QUANTUM APPLICATIONS**

## **REAL DATA (QUANTUM SIMULATION)**

#### Lecture Outline

- Quantum Data Structures.
- Quantum Fixed-point Representation.
- QRAM: Large Quantum Data, in Superposition.
- Representing Vectors.
	- State encoding.
	- Amplitude encoding.
- Representing Matrices.
	- As quantum operations, described by unitary matrices.
	- Quantum simulation & the Hamiltonian.

# Noninteger Data

- Programming Mantra: A good data structure can be just as important as a good algorithm.
	- Quantum integers (in binary or in 2's complement encodings) are useful, but not enough.
	- How to represent more complex data in a QPU?
		- E.g., rational numbers (with fractions), vectors of numbers, and matrices of numbers.
		- Quantum encodings of data.
	- How to enter large amounts of stored data *into* a QPU?
		- A challenge, due to *superposition*.

#### Fixed-point Representation

- Q notation: *Qn.m*.
	- Integer part, and fractional part.
	- E.g., representing the number 3.640625 (=  $3 + \frac{1}{2}$  $\frac{1}{2} + \frac{1}{8}$  $\frac{1}{8} + \frac{1}{64}$  $\frac{1}{64}$ ) in a qubyte using a Q8.6 encoding.
- $\begin{array}{lllllllllllllll} \textbf{O} & \textbf{X} & \textbf{Qubit} & \textbf{1} & \textbf{1} & \text$

#### RAM

• Conventional RAM.

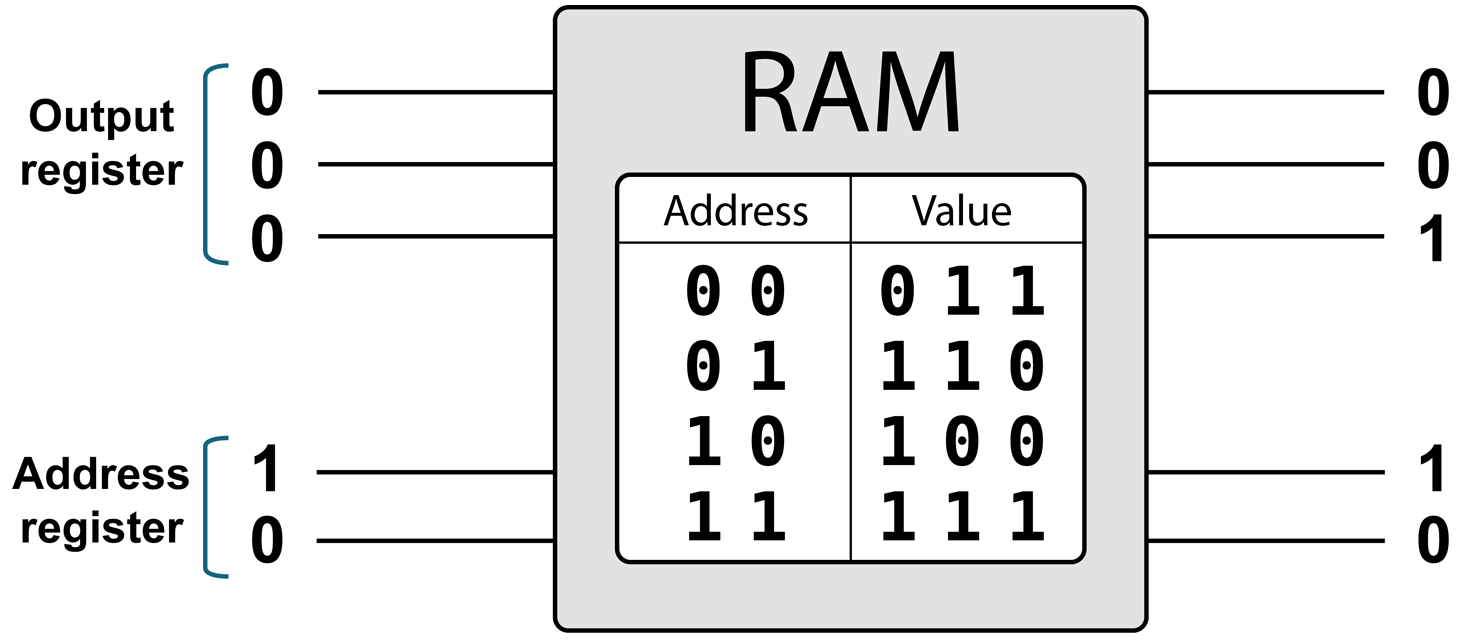

© Programming Quantum Computers: O'Reilly Media

[\(Typo](http://www.oreilly.com/catalog/errataunconfirmed.csp?isbn=0636920167433): Address register should be 10 not 01.)

#### $RAM \rightarrow QPU$

• Hands-on: Using a QPU to increment a number in RAM.

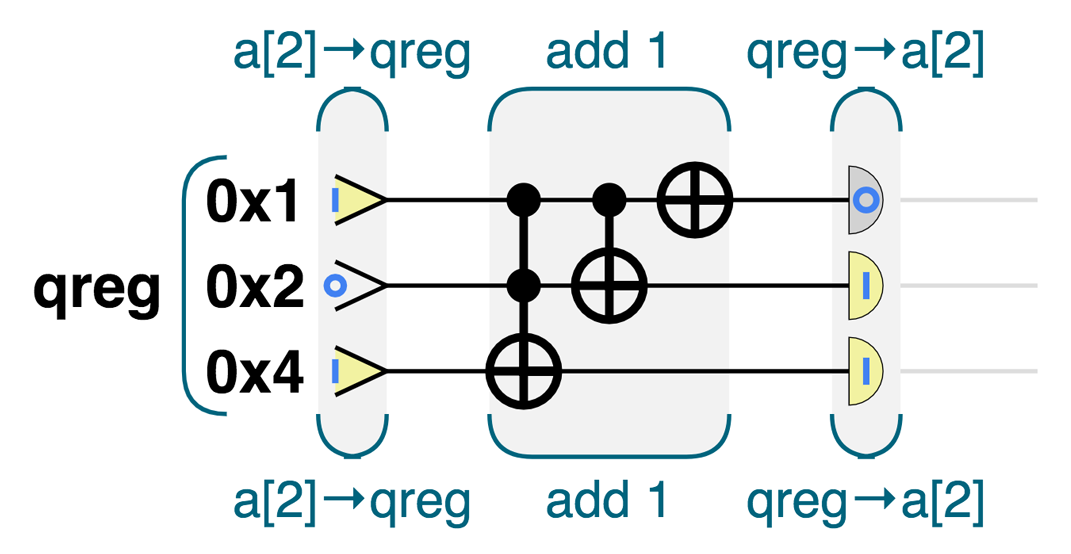

© Programming Quantum Computers: O'Reilly Media

 $\overline{\phantom{0}}$ 

#### QRAM

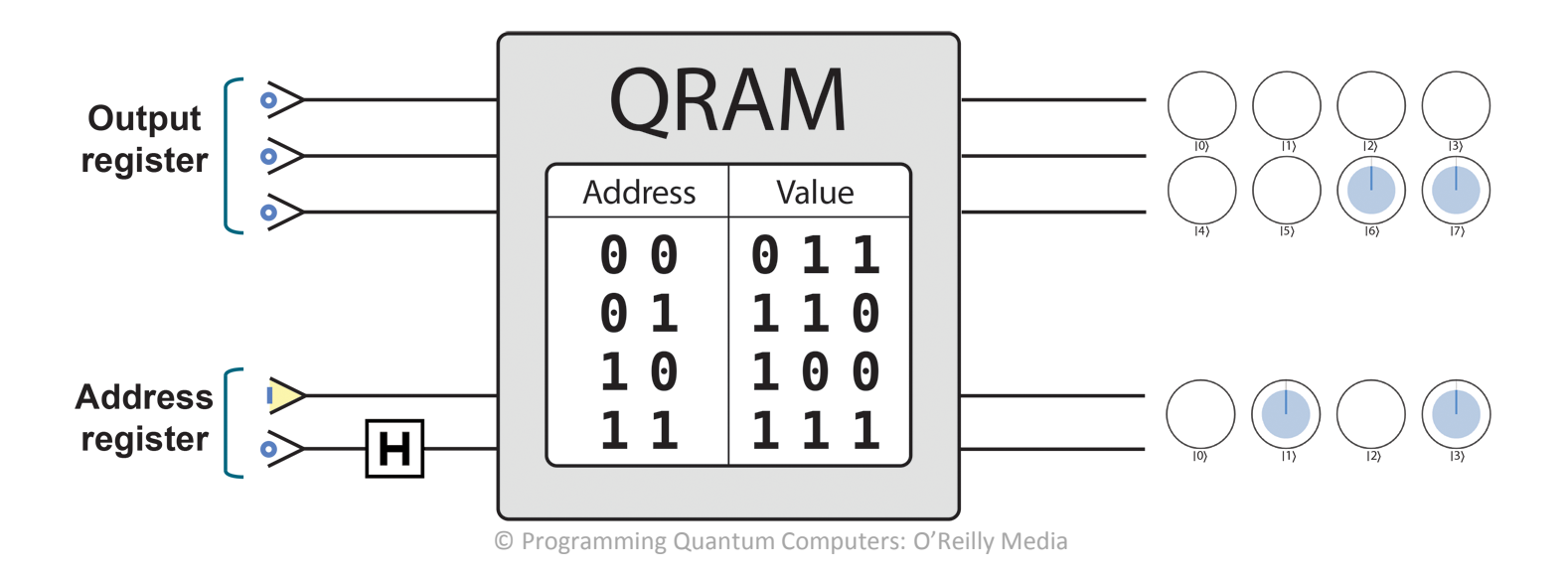

• Superposition in address register.

#### QRAM

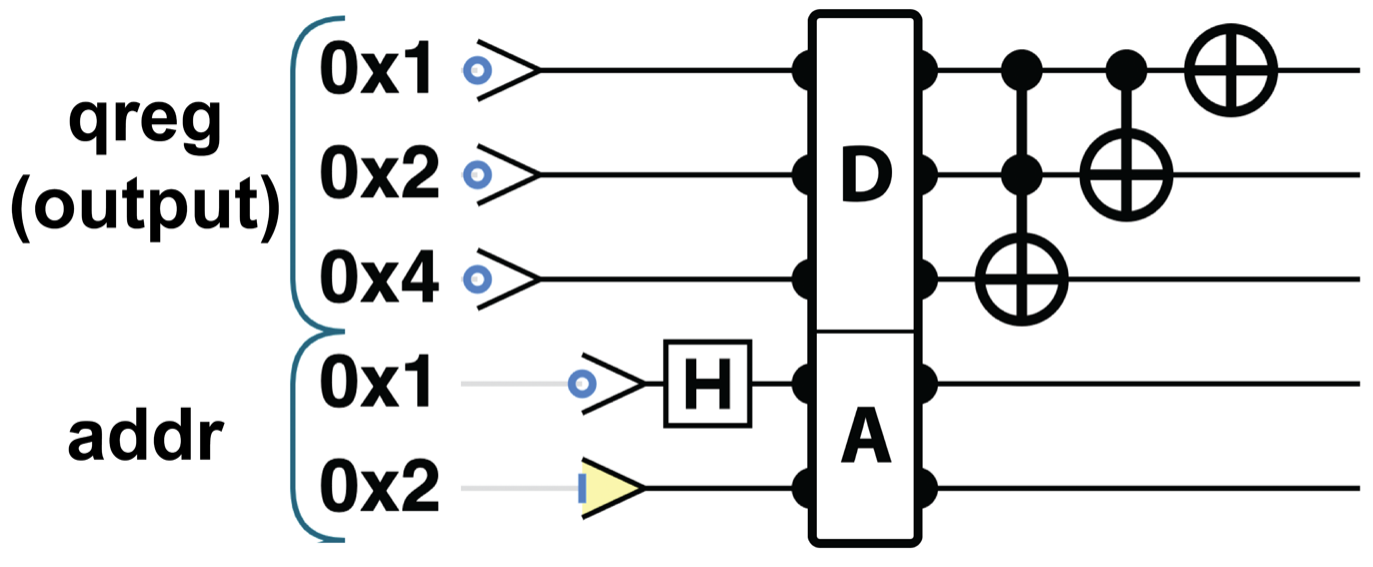

© Programming Quantum Computers: O'Reilly Media

• (Hands-on) Conventional simulation of QRAM provided in QCEngine. Slow.

#### Vector Representation

• State encoding.

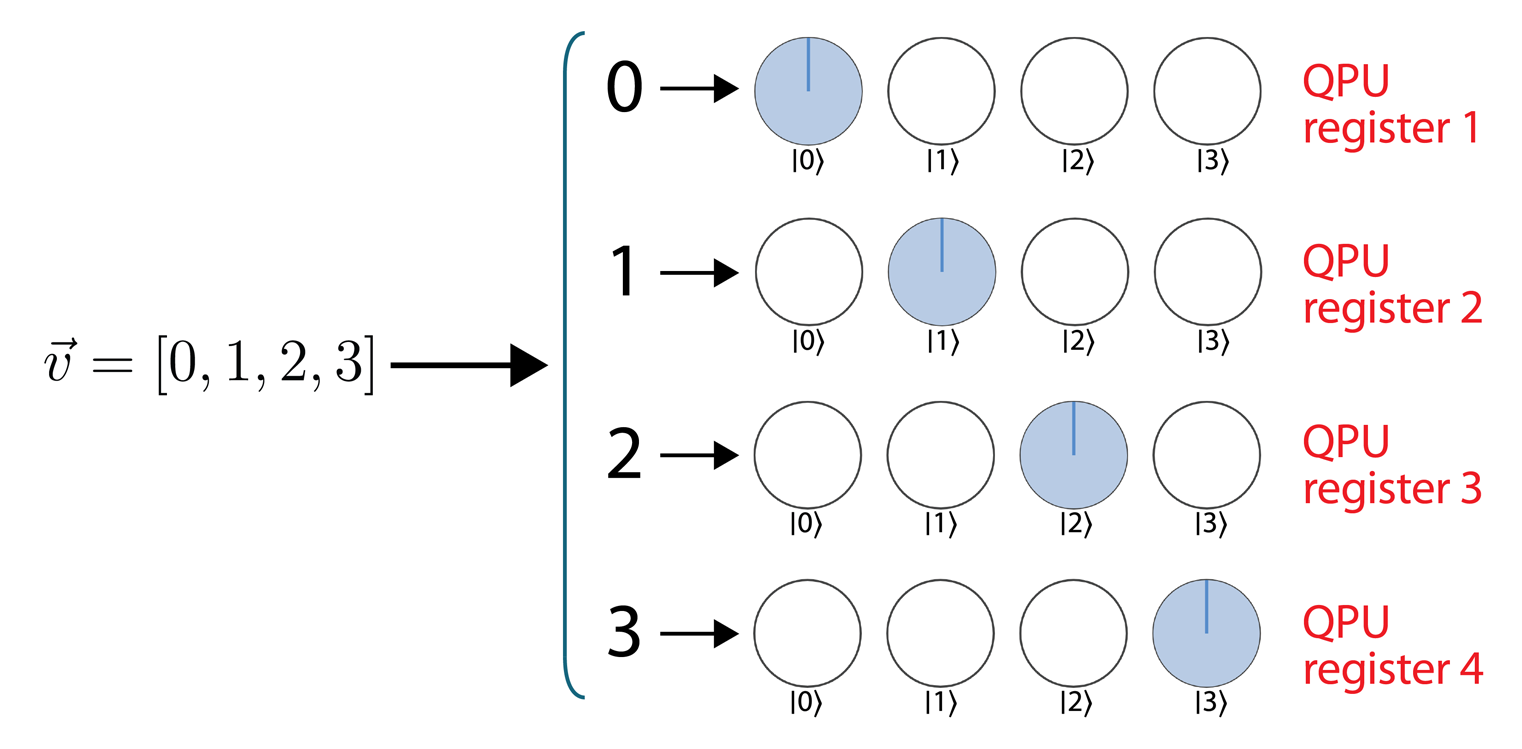

© Programming Quantum Computers: O'Reilly Media

#### Vector Representation

• Amplitude encoding.

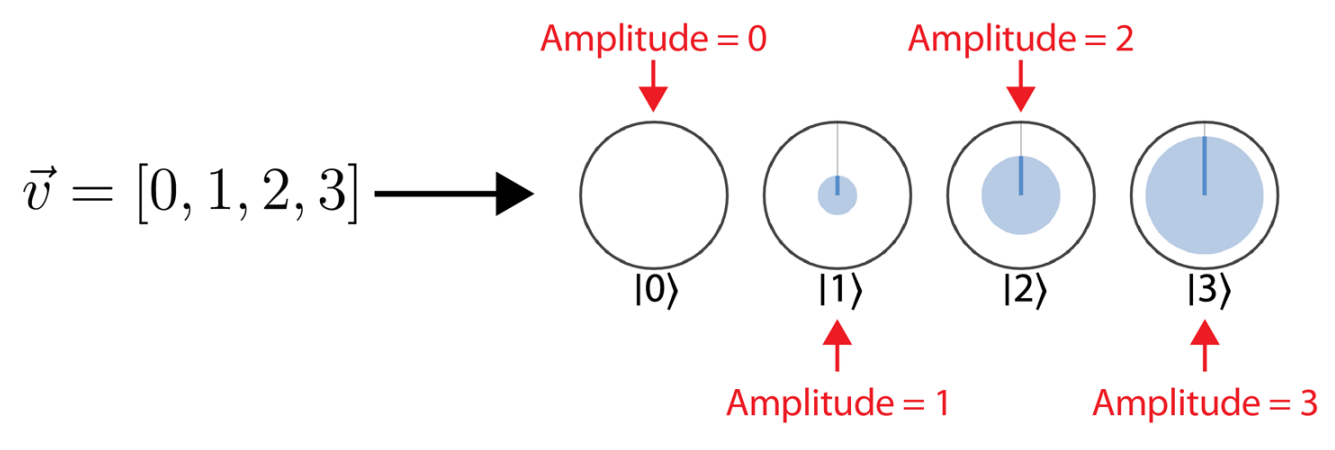

© Programming Quantum Computers: O'Reilly Media

#### Amplitude Encoding

#### $[0, 1, 2, 3]$   $[6, 1, 1, 4]$   $[0.52, 0.77, 0.26, 0.26]$

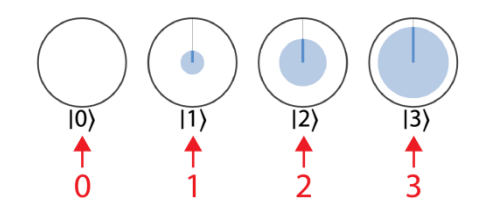

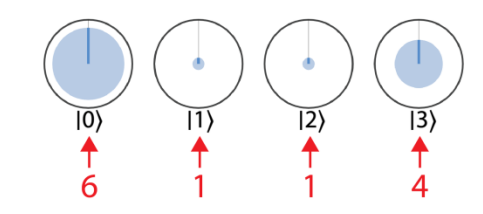

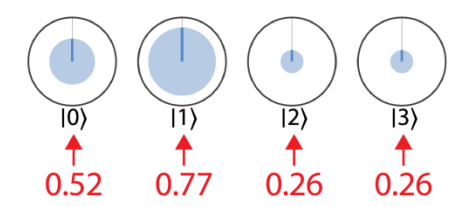

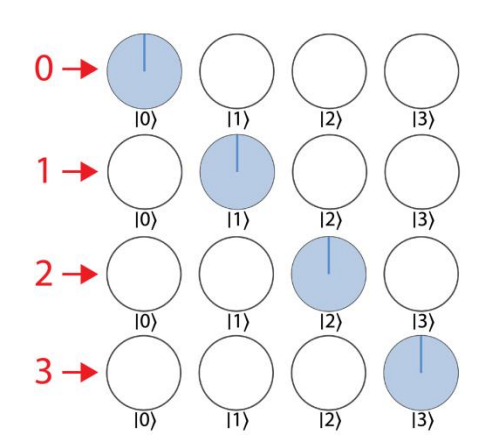

© Programming Quantum Computers: O'Reilly Media

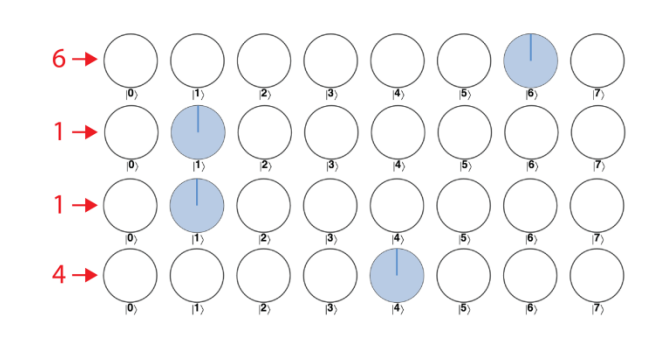

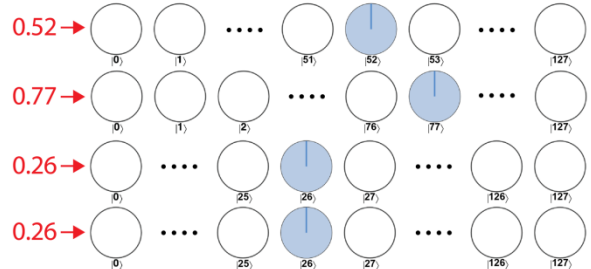

#### Amplitude Encoding

• Normalization.

 $\vec{v} = [0, 1, 2, 3]$  $\rightarrow$  [0.00, 0.27, 0.53, 0.80]  $|0\rangle$  $\overline{11}$  $|2\rangle$  $|3\rangle$ Area of Area of Area of Area of circle circle circle circle  $=(0.00)^2$  $=(0.27)^2$  $=(0.53)^2$  $=(0.80)^2$ 

© Programming Quantum Computers: O'Reilly Media

# Amplitude Encoding

- Hands-on: Try amplitude encode() in QCEngine.
- Limitations:
	- Quantum superpositions are unREADable.
		- Only *one* value at a time can be read.
		- General Precaution: Beware of (unREADable) quantum outputs.
			- In quantum programming, there is always a *computational cost* for obtaining a conventional output.
	- Normalized vectors.
		- Sum of squares = 1.
		- Normalization factor can be kept in another register.

#### Matrix Representation

- Matrices *acting* on vectors (i.e., multiplying matrices with vectors) is so common.
	- Vectors are encoded as quantum states.
	- Similarly, matrices are encoded as quantum ops.
- Quantum Simulation.
	- Basic idea: *Hermitian* matrices can be modeled (i.e., represented) by efficient QPU operations that are described by *unitary* matrices  $(H \rightarrow O \rightarrow U).$

 $-$  H is Hermitian if

 $H = H^{\dagger} = (H^*)^T$  (  $^{\dagger}$  = adjoint = transpose  $^T$  of conjugate  $^*$ )

#### Matrix Representation

- Quantum Simulation.
	- $-$  Any  $m \times n$  non-Hermitian matrix X can be simulated by the encoding of a twice-larger  $2m \times 2n$  Hermitian matrix.

$$
H = \begin{pmatrix} 0 & X \\ X^{\dagger} & 0 \end{pmatrix}.
$$

- Unitary matrices:  $UU^{\dagger} = I$ .
	- Describe *reversible* quantum ops.
- Math Fact:
	- $-$  Given a matrix  $H$ , let  $U = e^{-iHt}$ . If  $H$  is Hermitian, then  $U$  is unitary.
		- Parameter  $t$  is a hardware implementation detail (glossed over for simplicity).

## Quantum Simulation

- Efficiently provide a circuit performing exponentiation of  $H$ .
- Primarily used to *simulate* quantum mechanical systems (e.g., molecular or materials simulations).
	- $-$  The Hamiltonian H of a system–a Hermitian matrix–describes the simulation; the QPU operation  $e^{-iHt}$  predicts how the system evolves over time.
	- Used heavily in quantum chemistry.
		- E.g., for simulating drug and protein structure.
- Finding  $U$  for particularly simple  $H$  is relatively easy.
	- $-$  E.g., if H is a diagonal matrix, or if H is a sparse matrix.
	- No examples in textbook (only high-level description).

### Quantum Simulation

- Break down difficult-to-encode matrices  $H$  into a number of easierto-encode ones.
	- (Step 1) Deconstruct.
		- Split  $H$  into a sum of simpler Hermitian matrices:

 $H = H_1 + \cdots + H_n$ .

- (Step 2) Simulate components  $H_1, ..., H_n$  efficiently.
- (Step 3) Reconstruct.
	- Build a circuit for H using circuits for the  $H_i$ .
- Quantum simulation approaches differ significantly in how to achieve Step 1 (deconstruction) and Step 3 (reconstruction).
	- A common group of methods is called *product formula methods.*
	- We cover reconstruction (Step 3) before deconstruction (Step 1).

#### Matrix Representation (Quantum Simulation): Product Formula Methods

- Reconstruction (Step 3):
	- $-$  If  $H = H_1 + \cdots + H_n$ , then H can be constructed based on the *Lie product formula* (LPF)*.*
		- LPF:  $U = e^{-iHt}$  can be *approximated* by performing in sequence  $U_i = e^{-iH_i t}$  for  $i = 1..n$  for very short times  $\delta t$ , then repeating the whole sequence a number of times  $m$ .

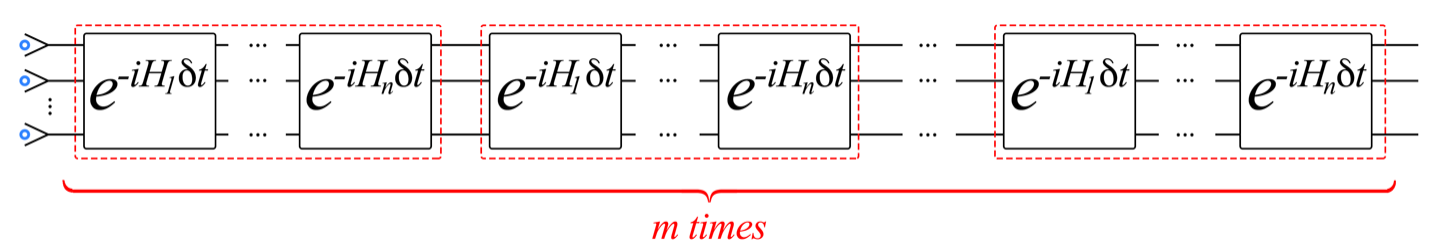

© Programming Quantum Computers: O'Reilly Media

• LPF: *U* approximation is efficient if all  $H$ <sub>*i*</sub> representations (i.e., all  $U$ <sub>*i*</sub>) are efficient.

#### Matrix Representation (Quantum Simulation): Product Formula Methods

- Deconstruction (Step 1):
	- Many different approaches; most are quite mathematically involved.
	- $-$  One approach: if H is sparse, consider H as the adjacency matrix of a graph, and solve a certain coloring problem on this graph.
		- Vertices with the same color are grouped to form elements of an *H<sup>i</sup> .*
		- Graph Coloring (in graph theory): Associating a color to each vertex of an input graph without having two adjacent vertices (i.e., ones directly connected by an edge) share the same color.

### Cost of Quantum Simulation

- Got a *feel* for how to go about representing matrix data as QPU ops.
	- Many, many different approaches.
- Runtimes of different quantum simulation techniques and approaches.

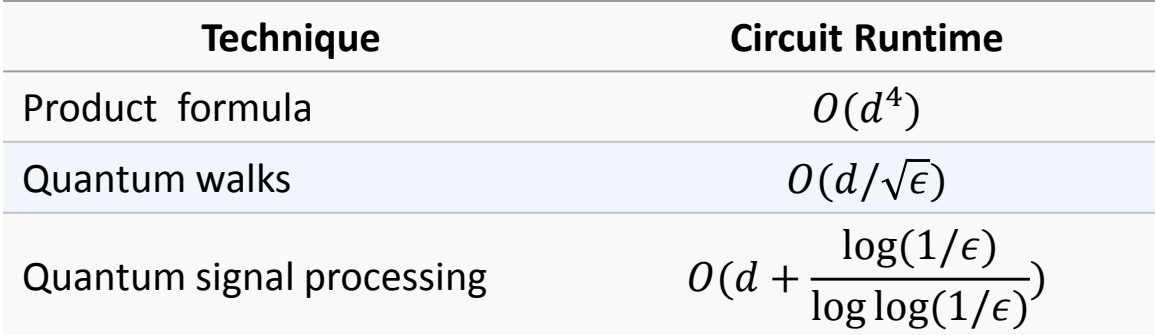

– Parameter d is a measure of the sparsity of matrix H (the maximum number of nonzero elements *per row*), and parameter  $\epsilon$  is a measure of the desired precision of the representation of  $H$ .

# Discussion:  $e^{iz}$

$$
e^{\pi i} + 1 = 0
$$

$$
e^{i\theta} = \cos\theta + i\sin\theta
$$

FT: 
$$
\int_{-\infty}^{\infty} f(t)e^{-2\pi i f t} dt
$$

Simulation:  $U = e^{-iHt}$ 

The unusual effectiveness of complex numbers ( $i = \sqrt{-1}$ , 'Road to Reality') and the exponential function (effecting rotations and symmetries in the Argand diagram/complex plane, in the Bloch sphere … and group theory)

#### Discussion

#### Q & A

#### Next Lecture APPetizer

- In next lecture (isA):
	- Our Second Quantum App: Quantum Search.
		- How Grover's algorithm can be used to locate a particular data item in an unstructured set of data.
			- More efficient than current conventional methods.
		- Phase Logic: What is it?
		- Solving logic puzzles—of Kitten and Tigers.
		- Solving Boolean satisfiability (SAT) problems.

#### Course Webpage

#### [http://eng.staff.alexu.edu.eg/staff/moez/teaching/pqc](http://eng.staff.alexu.edu.eg/staff/moez/teaching/pqc-f19)[f19](http://eng.staff.alexu.edu.eg/staff/moez/teaching/pqc-f19)

- Where you can:
	- Download lecture slides (incl. exercises and homework).
	- Check links to other useful material.

#### **Thank You**